# ANTONIS ANASTASOPOULOS CS499 INTRODUCTION TO NLP

# PROBABILISTIC CFGS

<https://cs.gmu.edu/~antonis/course/cs499-spring21/> With adapted slides by David Mortensen and Alan Black

ENLP<br>GEORGE

### STRUCTURE OF THIS LECTURE

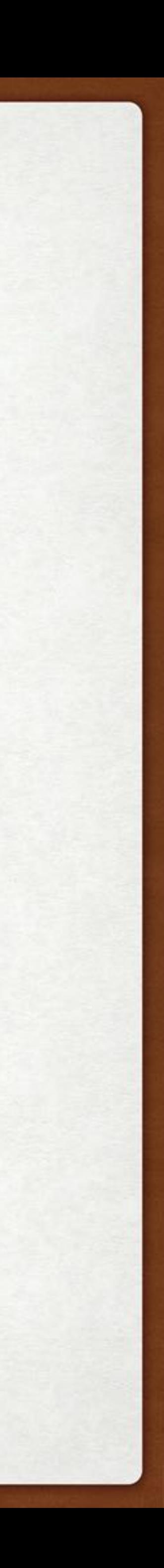

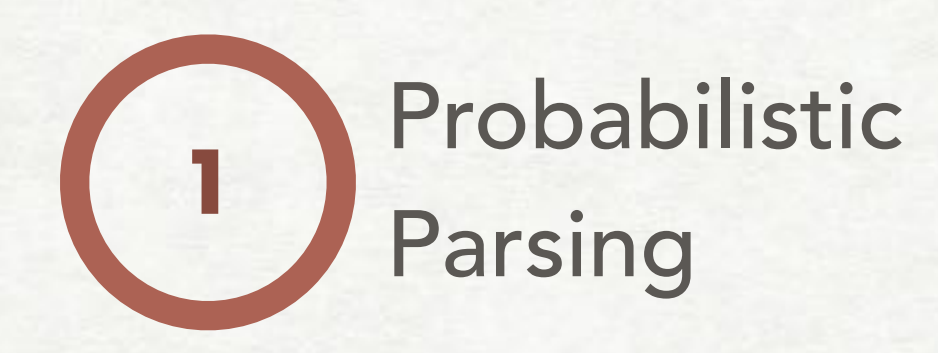

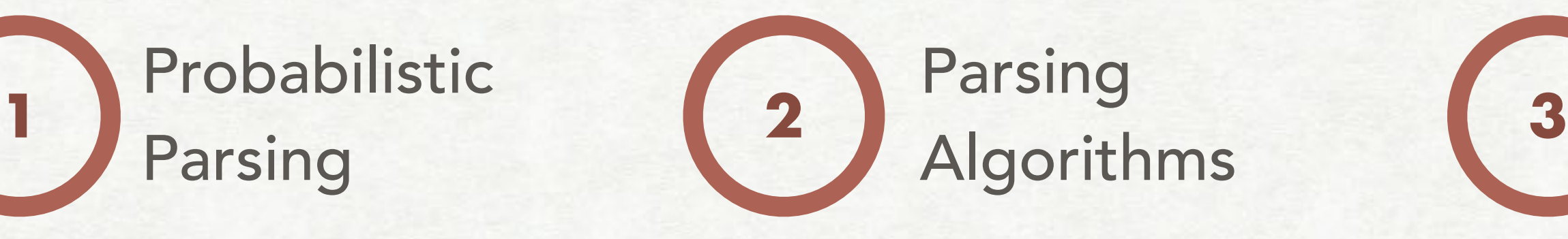

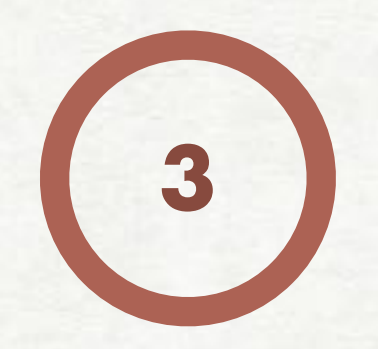

# Chomsky<br>Normal Form **4** Algo

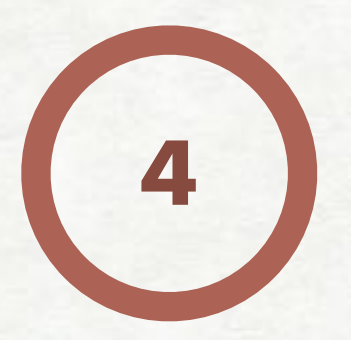

Algorithm

#### EXAMPLE AMBIGUOUS PARSE

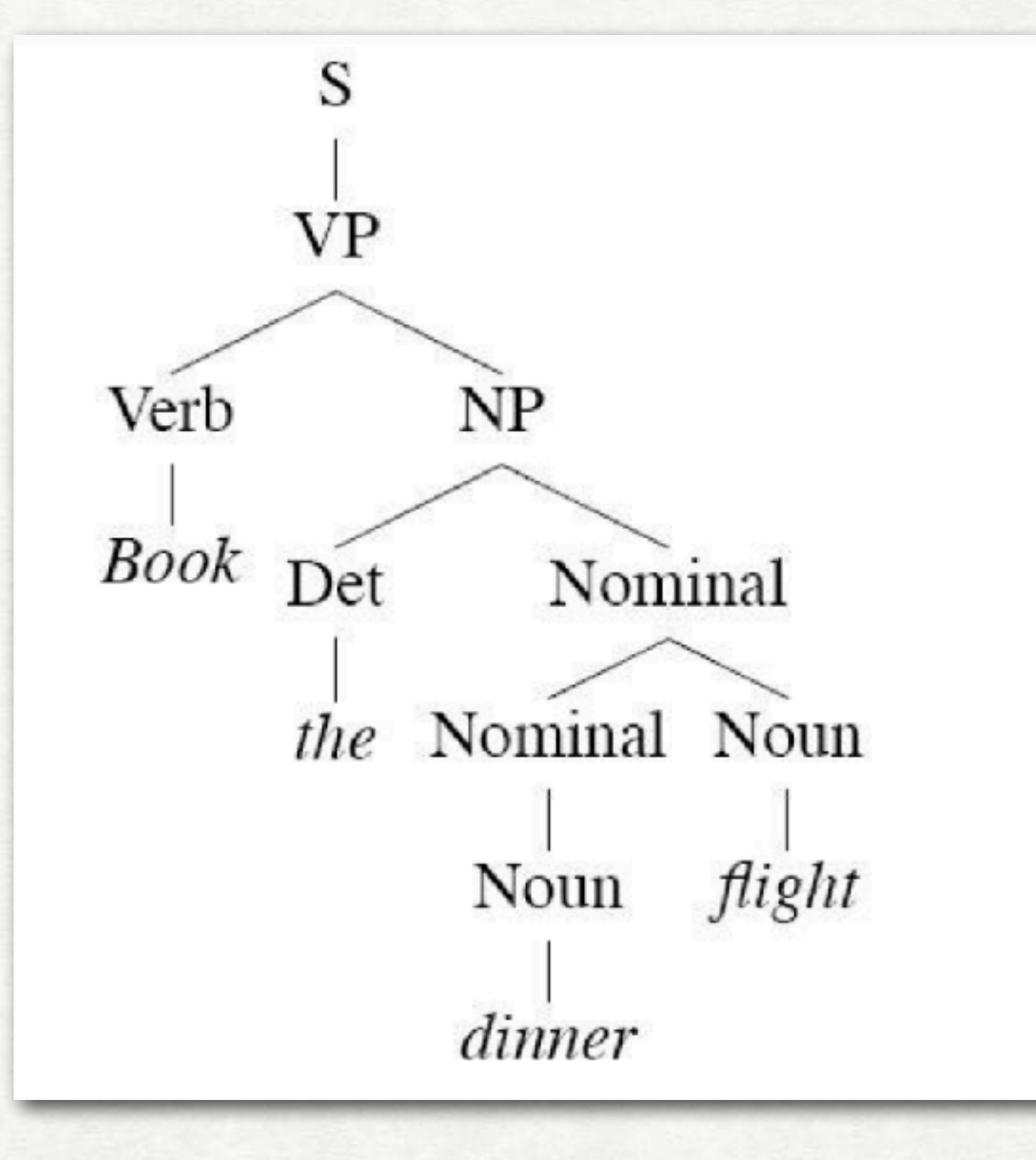

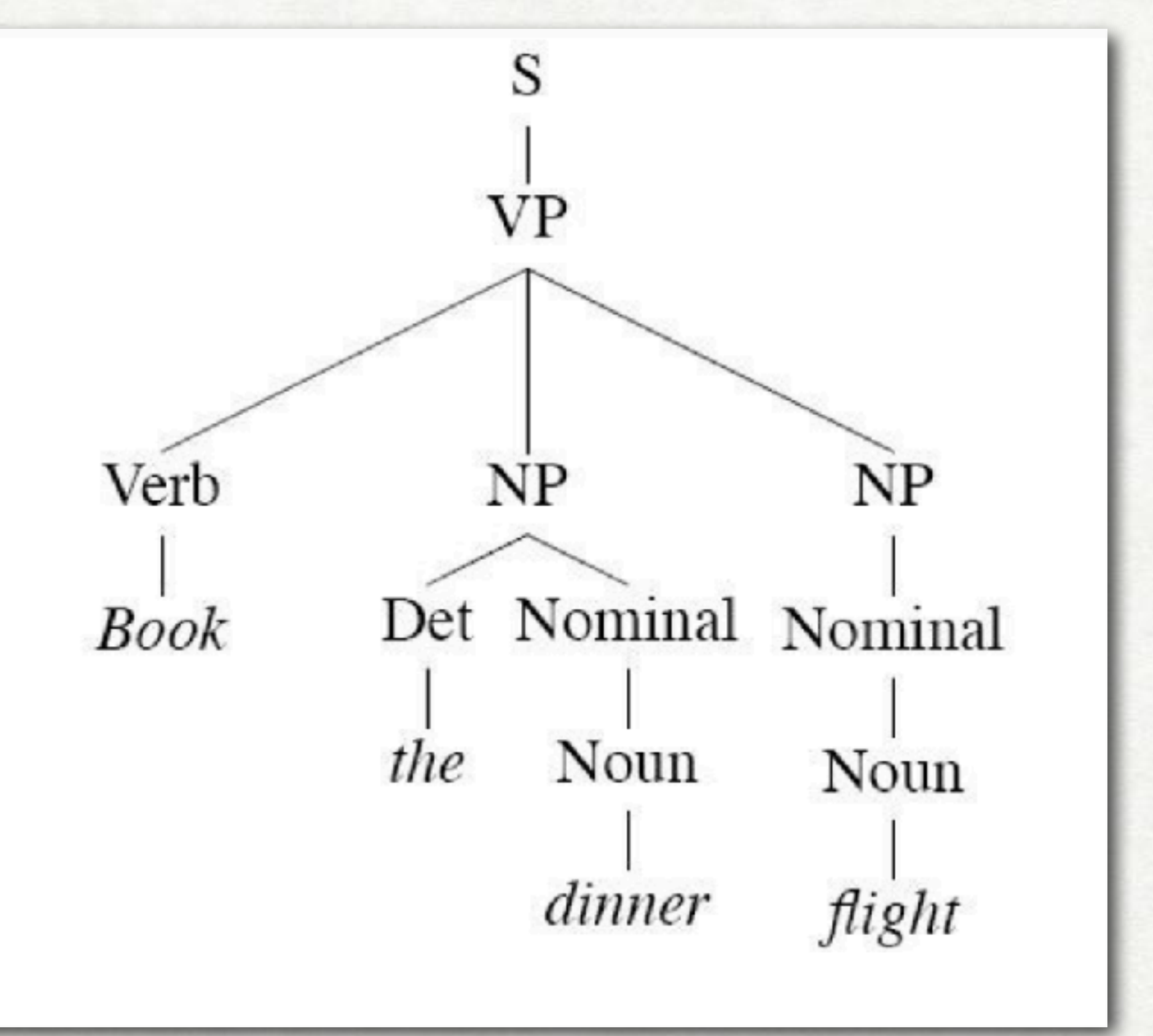

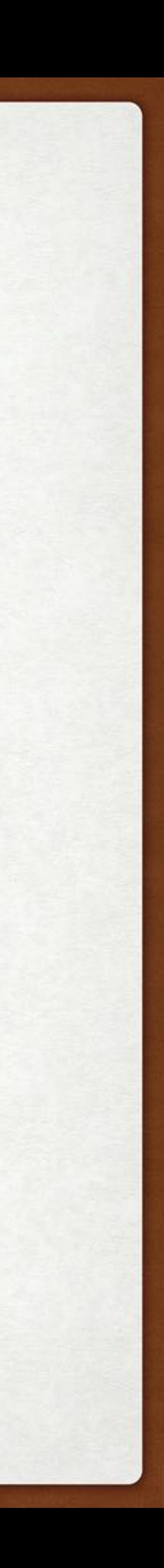

### PROBABILISTIC CFG

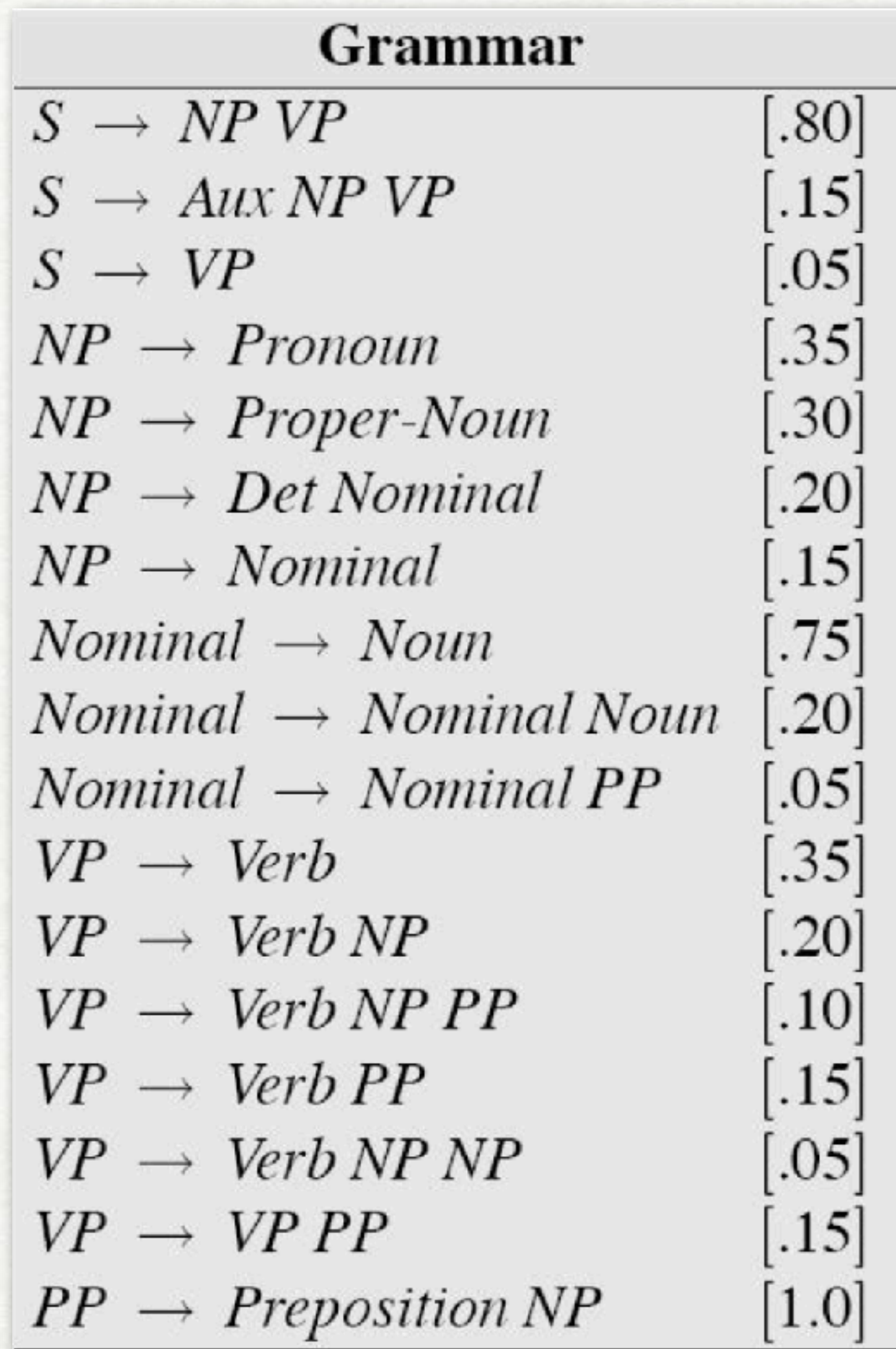

#### Lexicon  $Det \rightarrow that [.10] | a [.30] | the [.60]$ Noun  $\rightarrow$  book [.10] | flight [.30]  $|meal$  [.15] | money [.05]  $flights$  [.40] | dinner [.10] Verb  $\rightarrow$  book [.30] | include [.30]  $\vert$  prefer; [.40] *Pronoun*  $\rightarrow$  *I* [.40] | *she* [.05] |  $me$  [.15] |  $you$  [.40] Proper-Noun  $\rightarrow$  Houston [.60]  $NWA$  [.40] Aux  $\rightarrow$  does [.60] | can [40] Preposition  $\rightarrow$  from [.30] | to [.30] on [.20] | near [.15]  $through$  [.05]

4

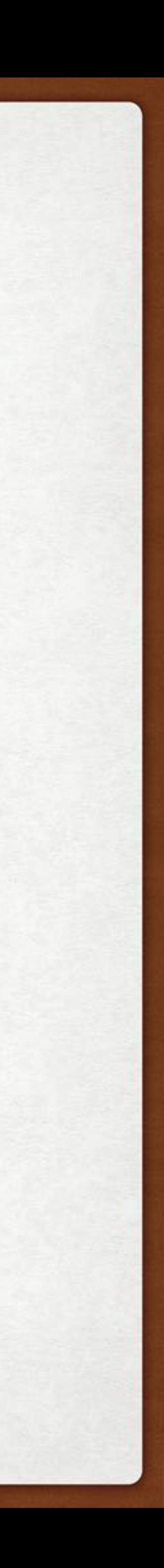

#### AMBIGUOUS PARSE WITH PROBABILITIES

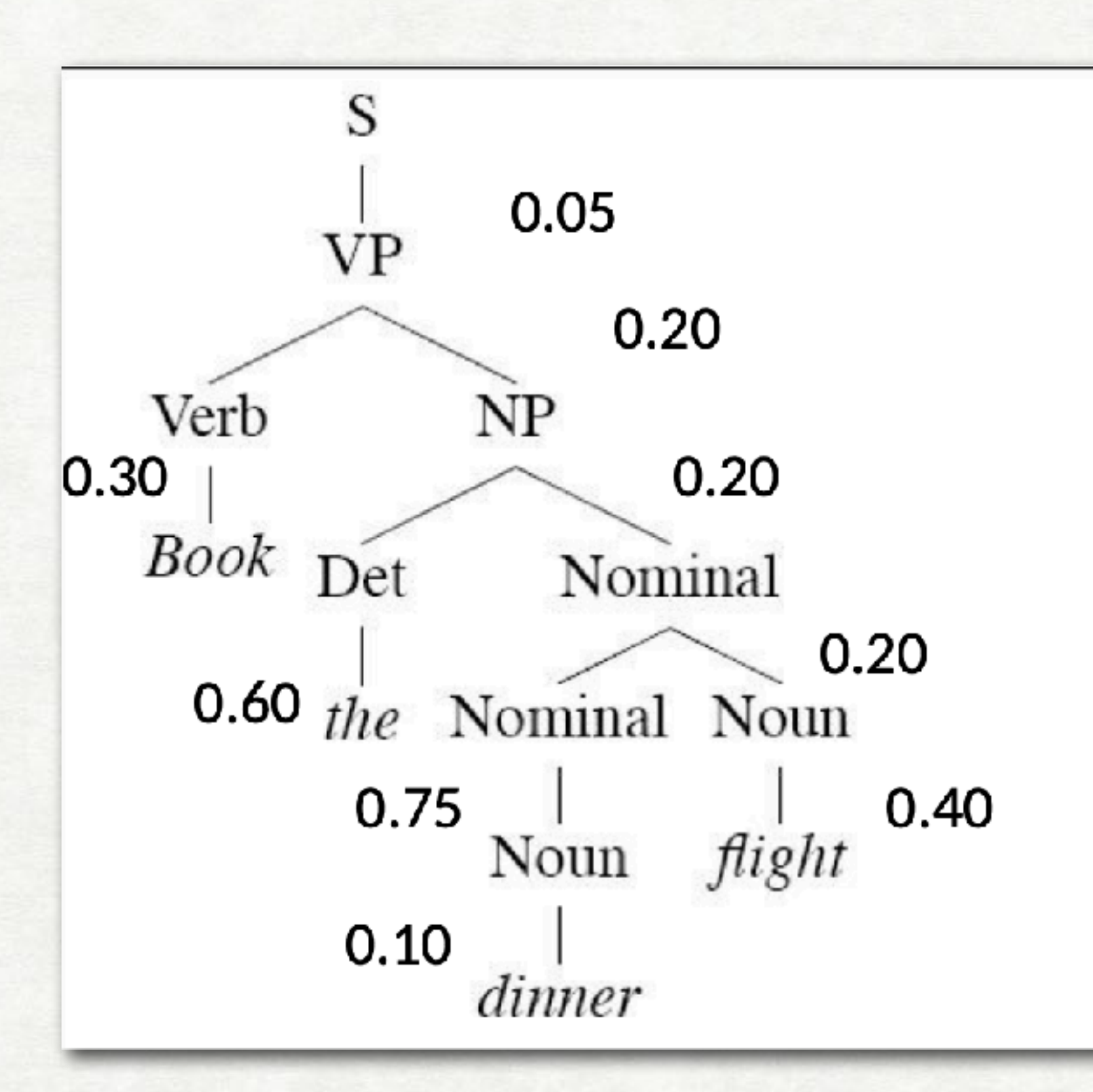

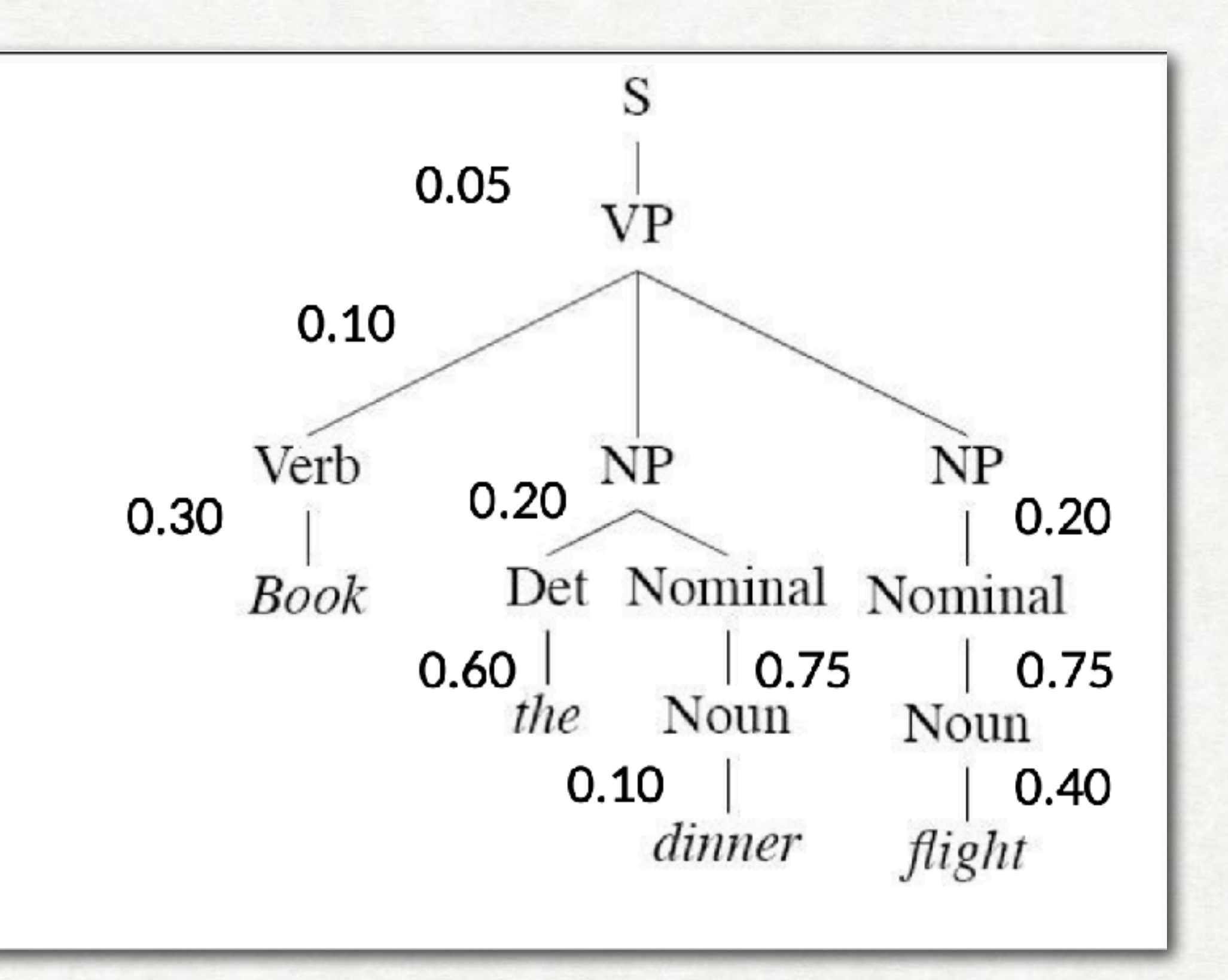

 $p(\text{left}) = 2.2 \times 10^{-6}$   $p(\text{right}) = 6.1 \times 10^{-7}$ 

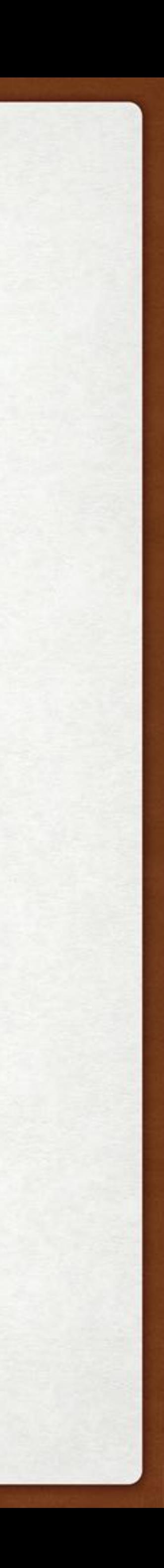

### THE PROBABILITY OF A PARSE TREE

The joint probability of a particular parse  $T$  and a sentence  $S$ , is defined as the product of the probabilities of all the rules r used to expand each node *n* in the parse tree:

## $P(T, S) = \prod_{n \in T} p(r(n))$

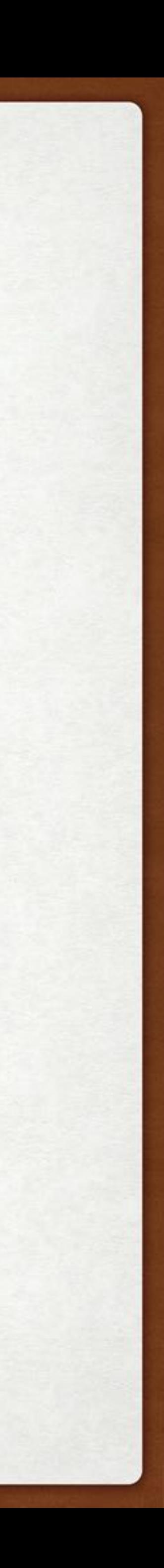

### REVIEW: CONTEXT-FREE GRAMMARS

Production rules of the form  $X \to \alpha$ , where  $\alpha \in (N \cup \Sigma)^*$  (in CNF:  $\alpha \in N^2 \cup \Sigma$ ) *X* ∈ *N*

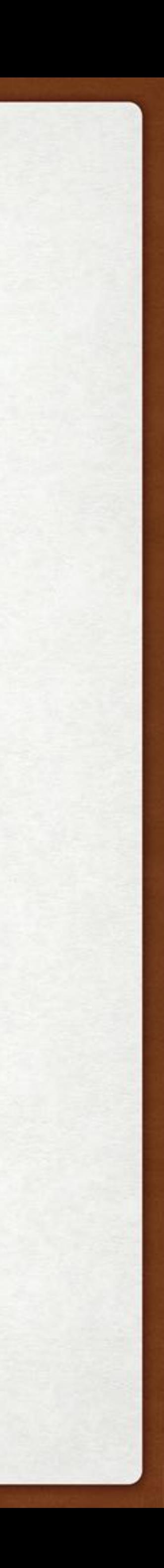

Vocabulary of terminal symbols: Σ

Set of non-terminal symbols (aka variables): *N*

Special start symbols: *S* ∈ *N*

7

#### PROBABILISTIC CONTEXT-FREE GRAMMARS

- Vocabulary of terminal symbols: Σ
- Set of non-terminal symbols (aka variables): *N*
- Special start symbols: *S* ∈ *N*
- *Production rules of the form*  $X \to \alpha$ *, each with a politic weight*  $p(X \to \alpha)$ *, where*  $\alpha \in (N \cup \Sigma)^*$  (in CNF:  $\alpha \in N^2 \cup \Sigma$ ) *X* ∈ *N*  $\forall X \in N$ ,  $\Sigma_{\alpha} p(X \rightarrow \alpha) = 1$

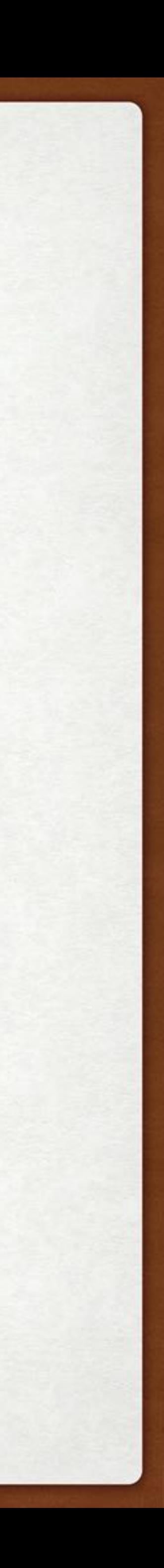

### WHERE TO THE PCFG PROBABILITIES COME FROM?

#### a) From a tree bank

#### b) From a corpus

 $Count(\alpha \rightarrow \beta)$ Count(*α*)

- Parse the corpus with your CFG
- Count the rules for each parse
- Normalize
- *But wait, most sentences are ambiguous! partial count by the probability of the parse it appears in".*

 *- "Keep a separate count for each parse of a sentence and weight each* 

$$
P(\alpha \to \beta \mid \alpha) = \frac{\text{Count}(\alpha \to \beta)}{\Sigma_{\gamma} \text{Count}(\alpha \to \gamma)}
$$

=

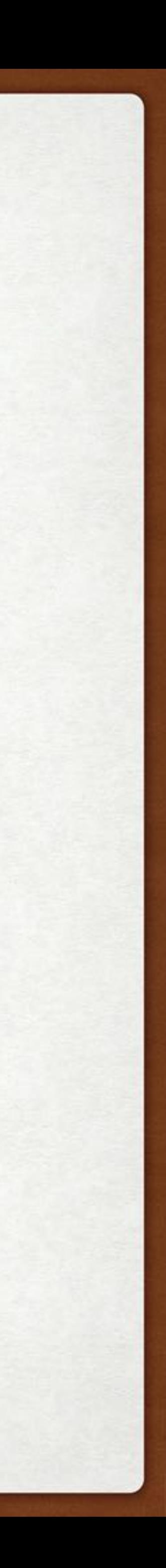

#### CKY ALGORITHM: REVIEW

 $For i = [1 ... n]$ For // width *l* = 2 … *n* :  $For i = 0 ... n - l : // left boundary$  $k = i + l$  // right boundary  $For j = i + 1 ... k - 1 : // midpoint$ Return true if  $S \in C[0,n]$  $C[i-1, i] = \{V | V \rightarrow w_i\}$  $C[i, k] = C[i, k] \cup \{V | V \rightarrow YZ, Y \in C[i, j], Z \in C[j, k]\}$ 

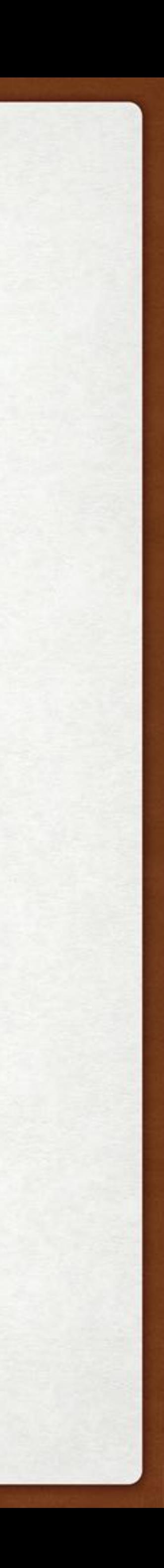

#### WEIGHTED CKY ALGORITHM

 $For i = [1 ... n]$ For // width of span *l* = 2 … *n* : For  $i = 0 ... n - l$  : // left boundary  $k = i + l$  // right boundary For // midpoint *j* = *i* + 1 … *k* − 1 : For each binary rule  $V \rightarrow YZ$ : Return true if  $S \in C[\cdot, 0, n]$  $C[V, i-1, i] = p(V \to w_i)$ 

 $C[V, i, k] = \max\{C[V, i, k], C[Y, i, j] \times C[Z, j, k] \times p(V \rightarrow YZ)\}$ 

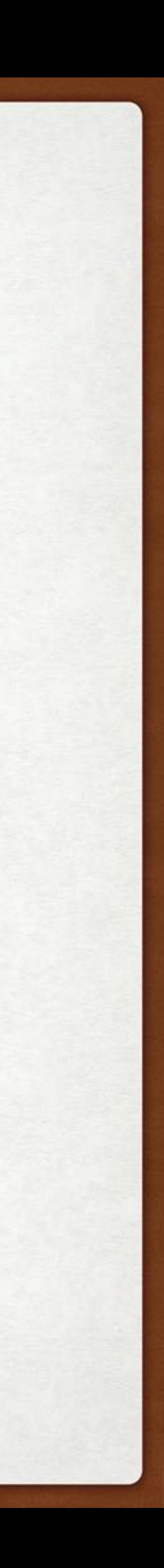

### CKY EQUATIONS: REVIEW

$$
C[i-1, i, w_i] = \text{TRUE}
$$
  
\n
$$
C[i-1, i, V] = \begin{cases} \text{TRUE} & \text{if } V \to w_i \\ \text{FALSE} & \text{otherwise} \end{cases}
$$
  
\n
$$
C[i, j, V] = \begin{cases} \text{TRUE} & \text{if } \exists j, Y, Z \\ & V \to YZ \\ & \text{and } C[i, \\ & \text{and } i < l \\ \text{FALSE} & \text{otherwise} \end{cases}
$$
  
\n
$$
\text{goal} = C[0, n, S]
$$

- 
- such that  $[k,Y]$  $,j,Z]$  $k < j$
- 
- 

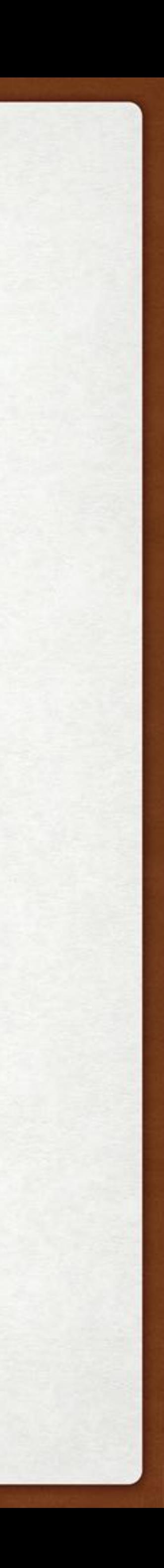

#### WEIGHTED CKY EQUATIONS

base case:  $C[X, i-1, i] = p(X \rightarrow w_i)$ induction: goal:  $C[S, 0, n]$  where  $n = |\mathbf{w}|$  $p(\tau^*, w_1, w_2, \ldots, w_n) = C[S, 0, n]$ 

# $C[X, i, k] = \max_{j, Y, Z} p(X \to Y Z) \times C[Y, i, j] \times C(Z, j, k)$

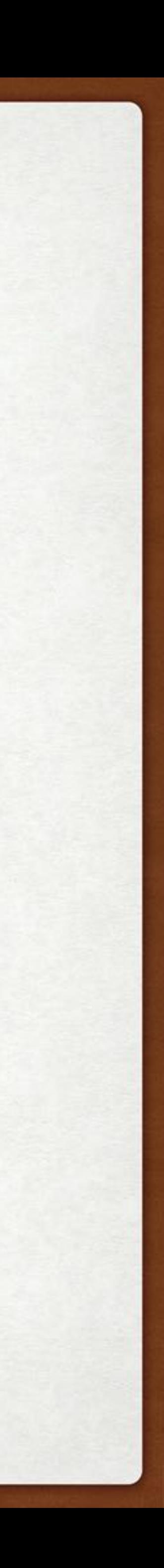

### P-CKY ALGORITHM FROM BOOK

**function** PROBABILISTIC-CKY(*words,grammar*) returns most probable parse and its probability

for  $j \leftarrow$  from 1 to LENGTH(*words*) do for all  $\{A \mid A \rightarrow words[j] \in grammar\}$  $table[j-1, j, A] \leftarrow P(A \rightarrow words[j])$ for  $i \leftarrow$  from  $j - 2$  downto 0 do for  $k \leftarrow i+1$  to  $j-1$  do for all  $\{A \mid A \rightarrow BC \in grammar,$ and table  $[i, k, B] > 0$  and table  $[k, j, C] > 0$ **if**  $(table[i,j,A] < P(A \rightarrow BC) \times table[i,k,B] \times table[k,j,C])$  then  $table[i,j,A] \leftarrow P(A \rightarrow BC) \times table[i,k,B] \times table[k,j,C]$  $back[i,j,A] \leftarrow \{k,B,C\}$ return BUILD\_TREE(back[1, LENGTH(words), S]), table[1, LENGTH(words), S]

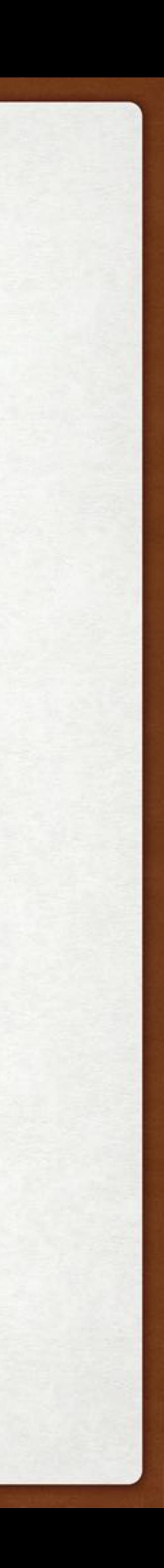

#### CKY: CHART

15

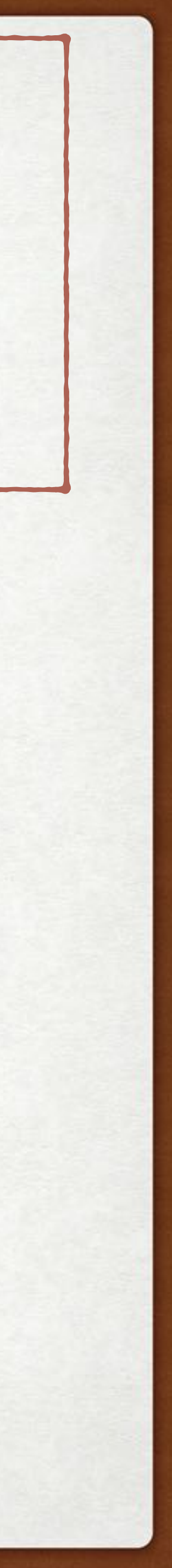

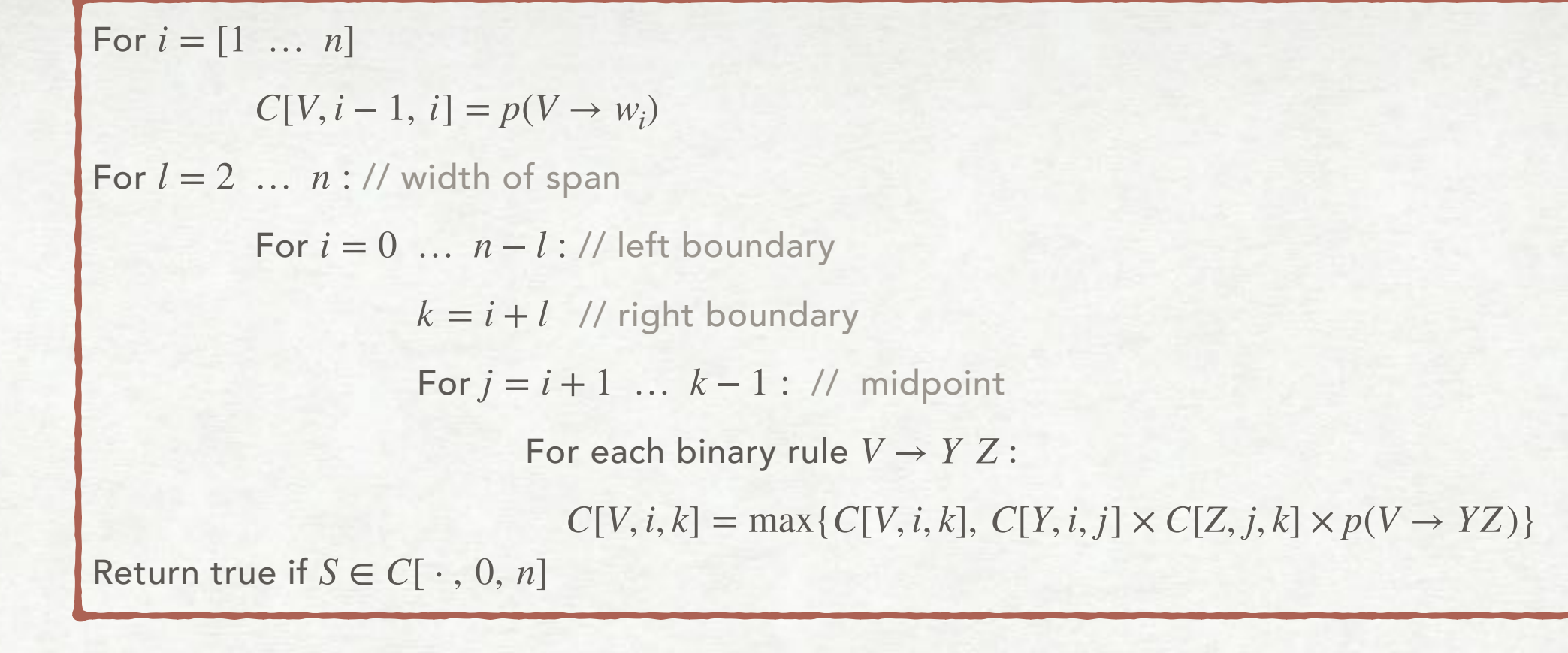

 $, 5]$ 

 $, 5]$ 

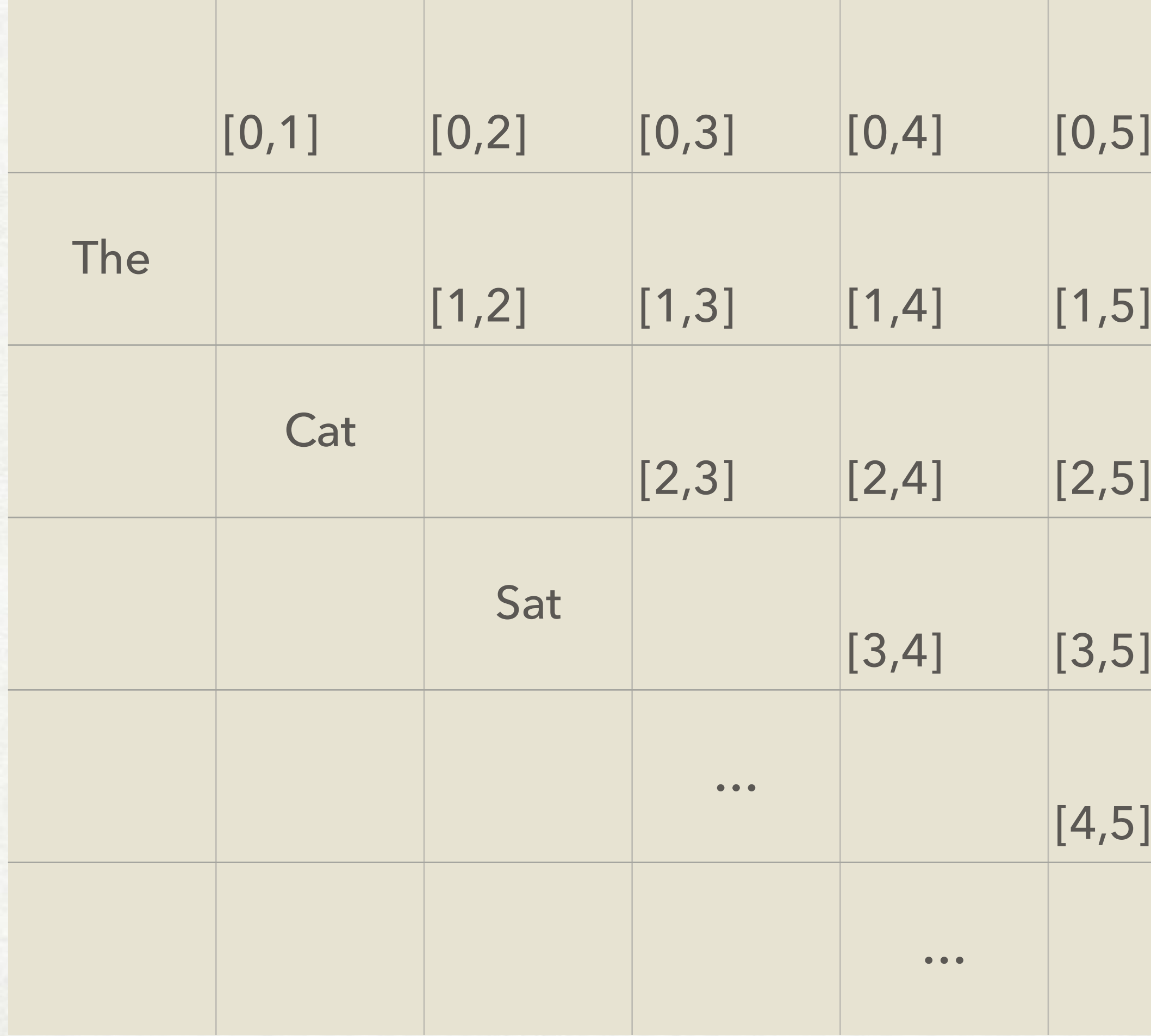

#### CKY: CHART

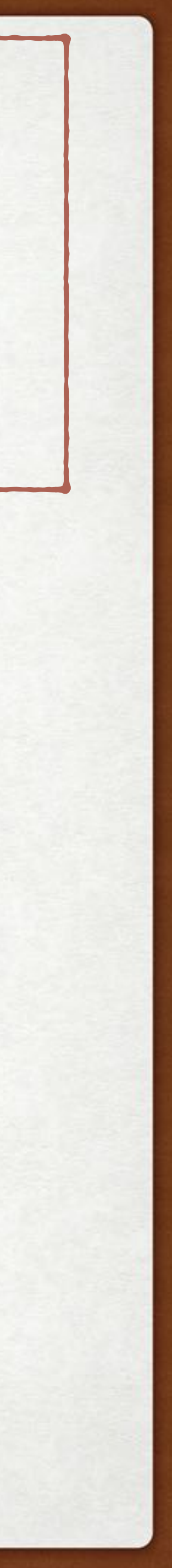

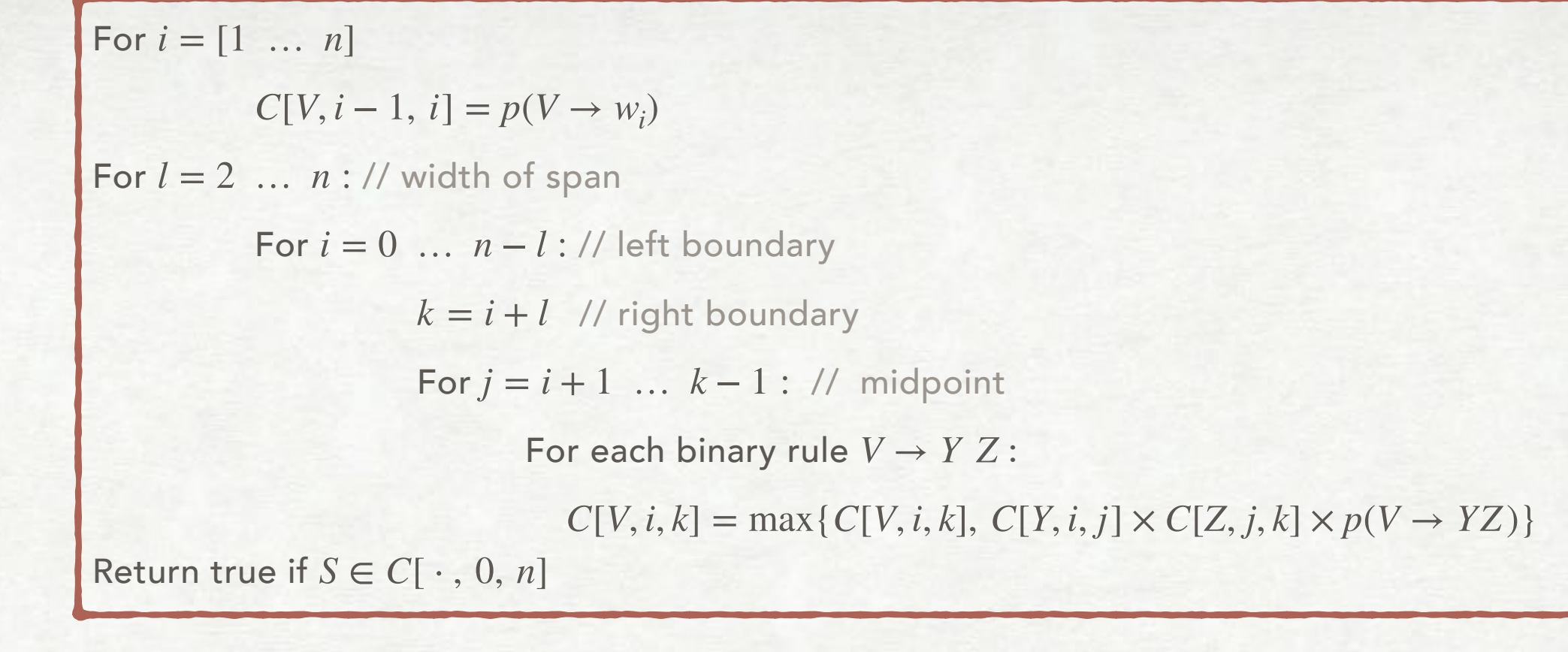

 $, 5]$ 

 $, 5]$ 

 $, 5]$ 

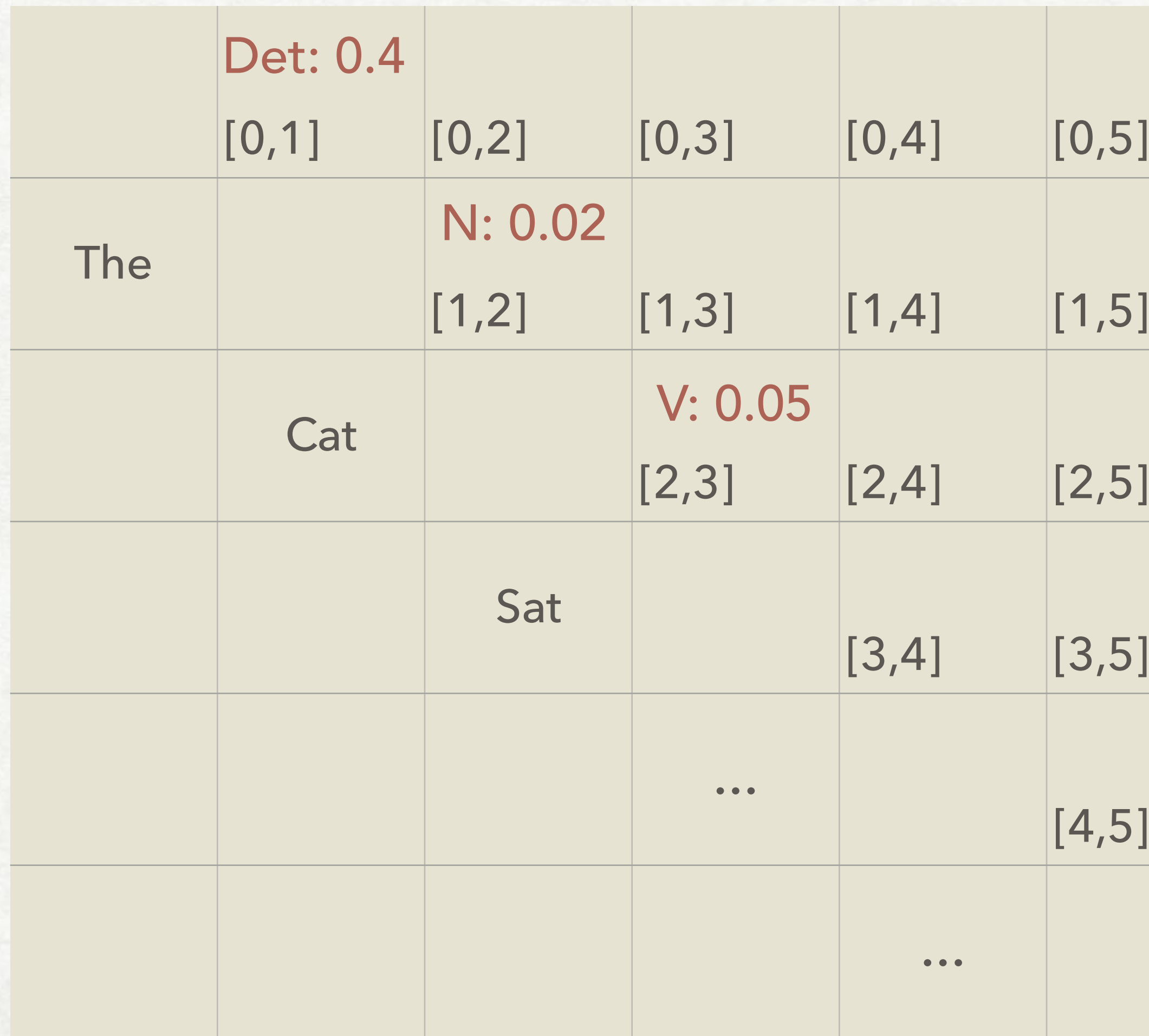

#### CKY: CHART

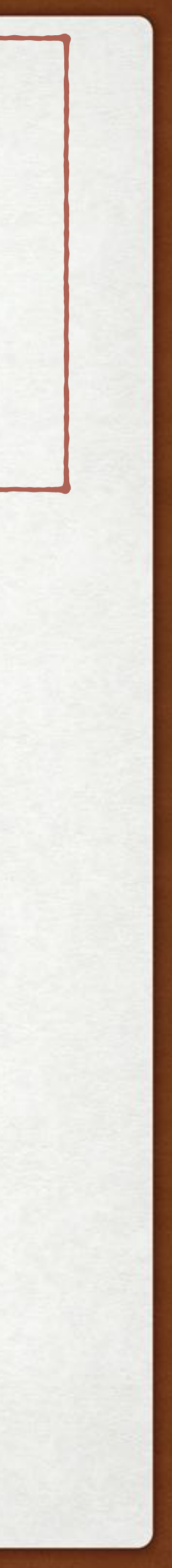

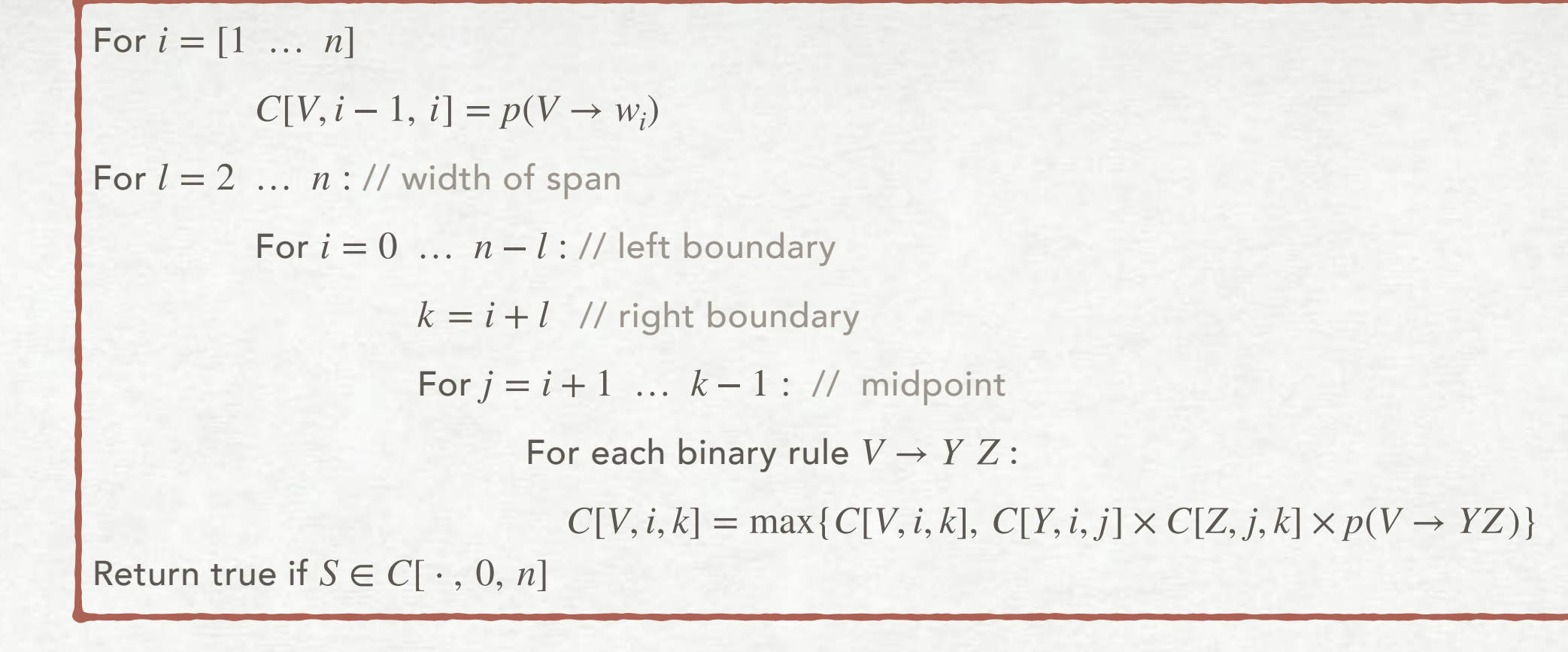

 $, 5]$ 

 $, 5]$ 

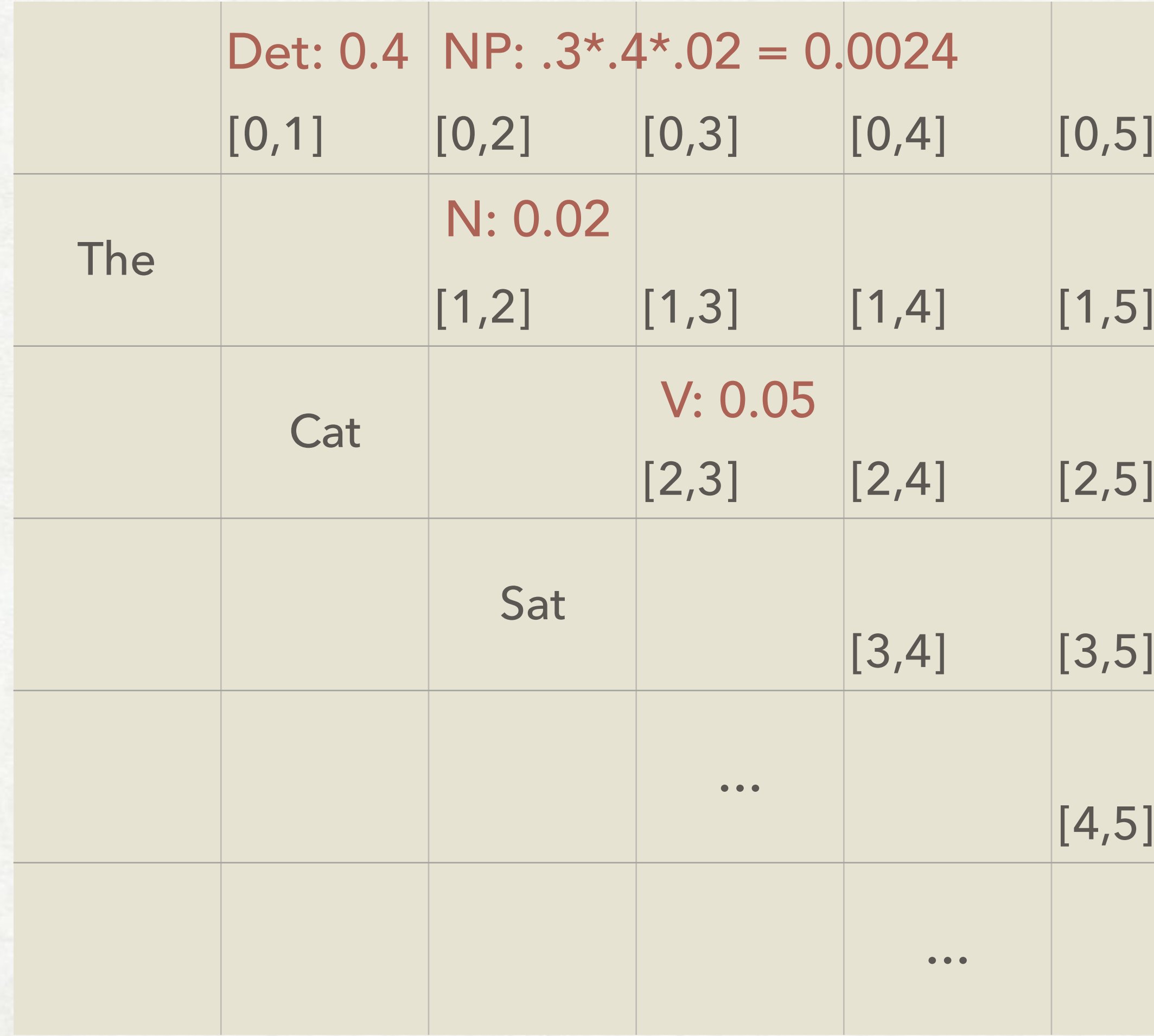

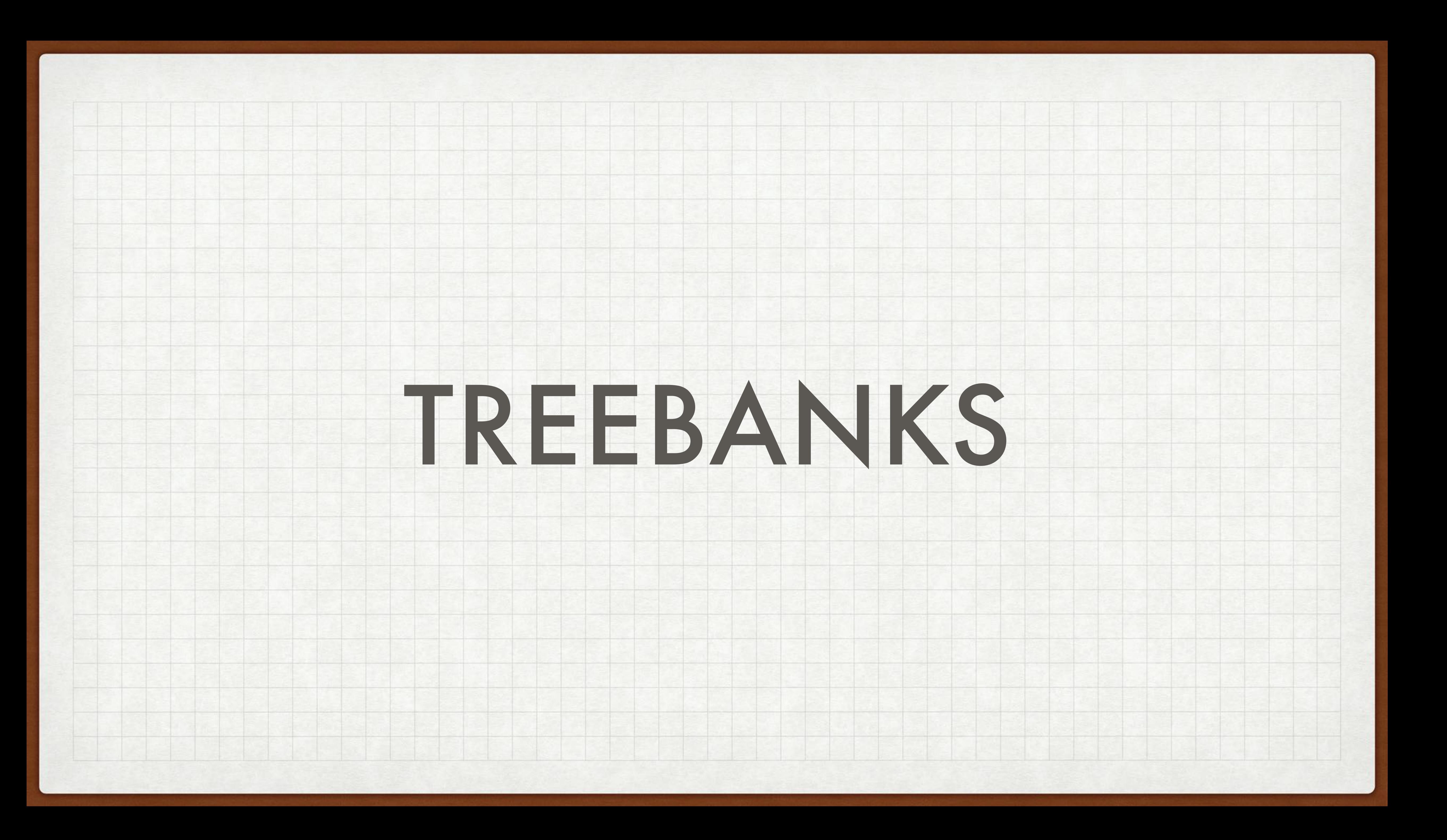

### THE PENN TREEBANK (PTB)

- 
- 

The first big treebank, still widely used

Consists of the Brown Corpus, ATIS (Air Travel Information Service corpus), Switchboard corpus, and a corpus drawn from the *Wall Street Journal* 

Produced at University of Pennsylvania (thus the name)

About 1 million words

About 17,500 distinct rule types

- PTB rules tend to be "flat" —lots of symbols on the RHS
- Many of the rule types only occur in one tree

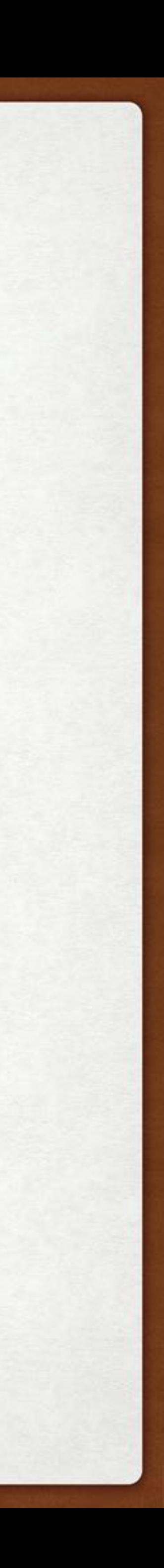

```
( (S
(NP-SBJ
  (NP (NNP Pierre) (NNP Vinken))
  (, \, ,)(ADJP
   (NP (CD 61) (NNS years))(\mathsf{JJ} \circ \mathsf{Id}))
  (, ,) )
(VP (MD will))(VP (VB join)
   (NP (DT the) (NN board))
   (PP-CLR (IN as)
    (NP (DT a) (JJ nonexecutive) (NN director) ) )
   (NP-TMP (NNP Nov.) (CD 29) ))(. .) )
```
#### TREEBANK TREE EXAMPLE

11467 NP-SBJ  $\rightarrow$  PRP 11378 NP  $\rightarrow$  -NONE-11291 NP  $\rightarrow$  NN  $\cdots$ 989 VP  $\rightarrow$  VBG S 985 NP-SBJ  $\rightarrow$  NN 983 PP-MNR  $\rightarrow$  IN NP 983 NP-SBJ  $\rightarrow$  DT 969 VP  $\rightarrow$  VBN VP

 $\cdots$ 

40717 PP  $\rightarrow$  IN NP 33803 S  $\rightarrow$  NP-SBJ VP 22513 NP-SBJ  $\rightarrow$  -NONE-21877 NP  $\rightarrow$  NP PP 20740 NP  $\rightarrow$  DT NN 14153 S  $\rightarrow$  NP-SBJ VP. 12922 VP  $\rightarrow$  TO VP 11881 PP-LOC  $\rightarrow$  IN NP

97 VP  $\rightarrow$  VBD ADVP-TMP VP 10 WHNP-1  $\rightarrow$  WRB JJ 10 VP  $\rightarrow$  VP CC VP PP-TMP 10 VP  $\rightarrow$  VP CC VP ADVP-MNR 10 VP  $\rightarrow$  VBZ S, SBAR-ADV 10 VP  $\rightarrow$  VBZ S ADVP-TMP

100 VP  $\rightarrow$  VBD PP-PRD 100 PRN  $\rightarrow$  : NP : 100 NP  $\rightarrow$  DT JJS 100 NP-CLR  $\rightarrow$  NN 99 NP-SBJ-1  $\rightarrow$  DT NNP 98 VP  $\rightarrow$  VBN NP PP-DIR 98 VP  $\rightarrow$  VBD PP-TMP 98 PP-TMP  $\rightarrow$  VBG NP

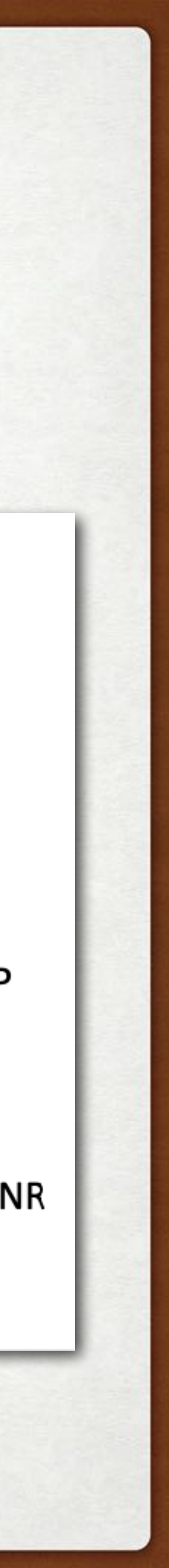

```
( (S
(NP-SBJ
  (NP (NNP Pierre) (NNP Vinken))
  (, \, ,)(ADJP
   (NP (CD 61) (NNS years))(\mathsf{JJ} \circ \mathsf{Id}))
  (, ,) )
(VP (MD will))(VP (VB join)
   (NP (DT the) (NN board))
   (PP-CLR (IN as)
    (NP (DT a) (JJ nonexecutive) (NN director) ) )
   (NP-TMP (NNP Nov.) (CD 29) ))(. .) )
```
#### TREEBANK TREE EXAMPLE

11467 NP-SBJ  $\rightarrow$  PRP 11378 NP  $\rightarrow$  -NONE-11291 NP  $\rightarrow$  NN  $\cdots$ 989 VP  $\rightarrow$  VBG S 985 NP-SBJ  $\rightarrow$  NN 983 PP-MNR  $\rightarrow$  IN NP 983 NP-SBJ  $\rightarrow$  DT 969 VP  $\rightarrow$  VBN VP

 $\cdots$ 

40717 PP  $\rightarrow$  IN NP 33803 S  $\rightarrow$  NP-SBJ VP 22513 NP-SBJ  $\rightarrow$  -NONE-21877 NP  $\rightarrow$  NP PP 20740 NP  $\rightarrow$  DT NN 14153 S  $\rightarrow$  NP-SBJ VP. 12922 VP  $\rightarrow$  TO VP 11881 PP-LOC  $\rightarrow$  IN NP

97 VP  $\rightarrow$  VBD ADVP-TMP VP 10 WHNP-1  $\rightarrow$  WRB JJ 10 VP  $\rightarrow$  VP CC VP PP-TMP 10 VP  $\rightarrow$  VP CC VP ADVP-MNR 10 VP  $\rightarrow$  VBZ S, SBAR-ADV 10 VP  $\rightarrow$  VBZ S ADVP-TMP

100 VP  $\rightarrow$  VBD PP-PRD 100 PRN  $\rightarrow$  : NP : 100 NP  $\rightarrow$  DT JJS 100 NP-CLR  $\rightarrow$  NN 99 NP-SBJ-1  $\rightarrow$  DT NNP 98 VP  $\rightarrow$  VBN NP PP-DIR 98 VP  $\rightarrow$  VBD PP-TMP 98 PP-TMP  $\rightarrow$  VBG NP

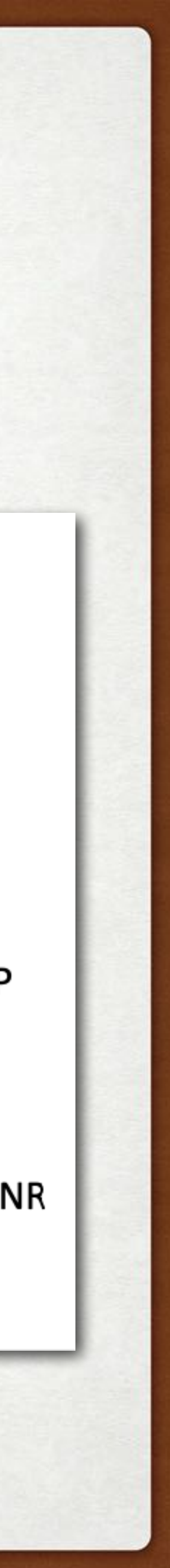

### RULES IN THE TREEBANK

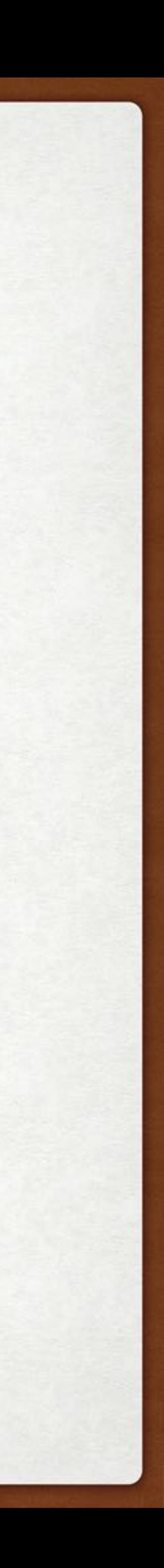

Rules in the training section: 32,728 (+52,257 lexicon)

> Rules in the dev section: 4,021

3,128 (<78%)

### RULE DISTRIBUTION (TRAINING SET)

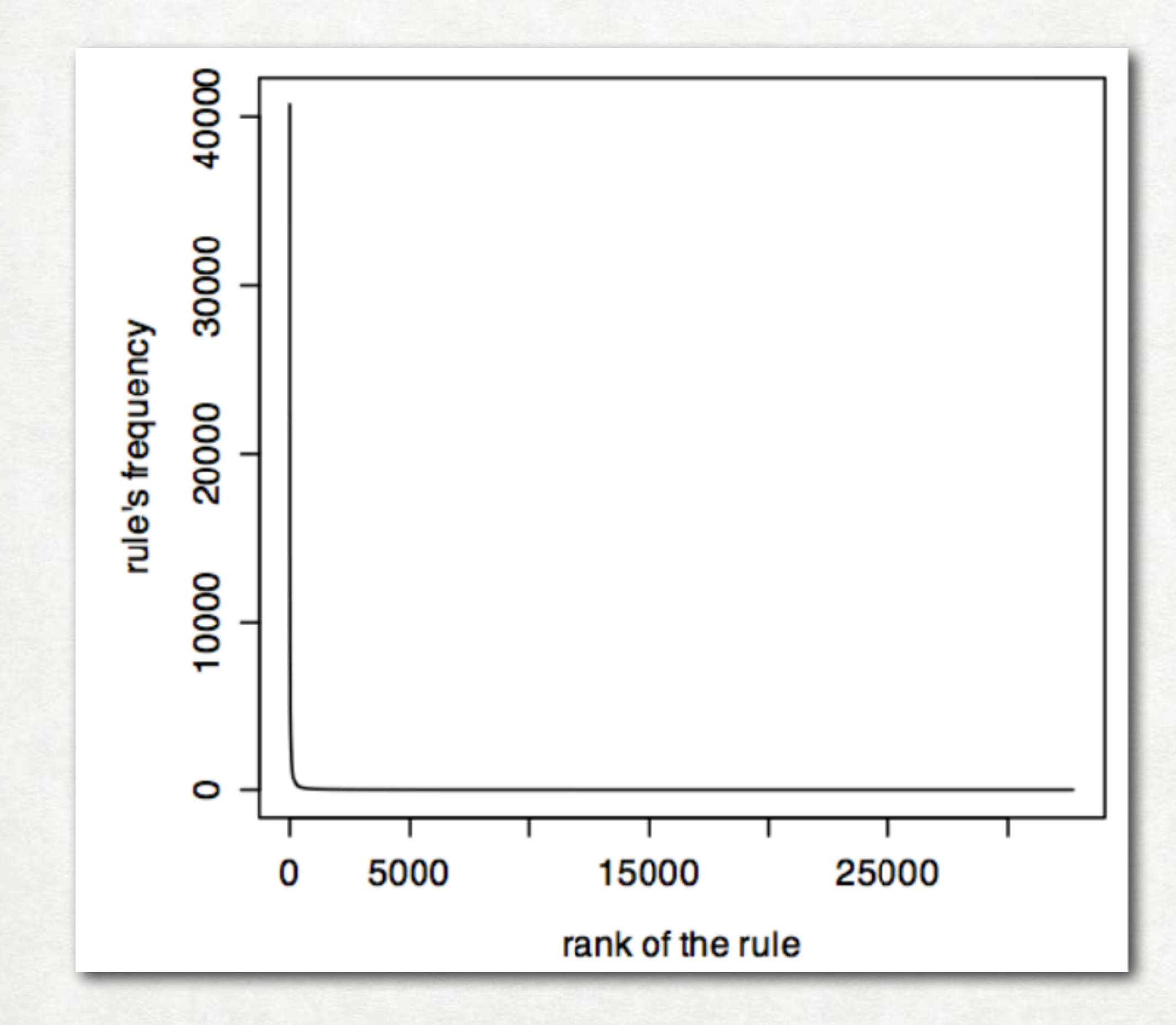

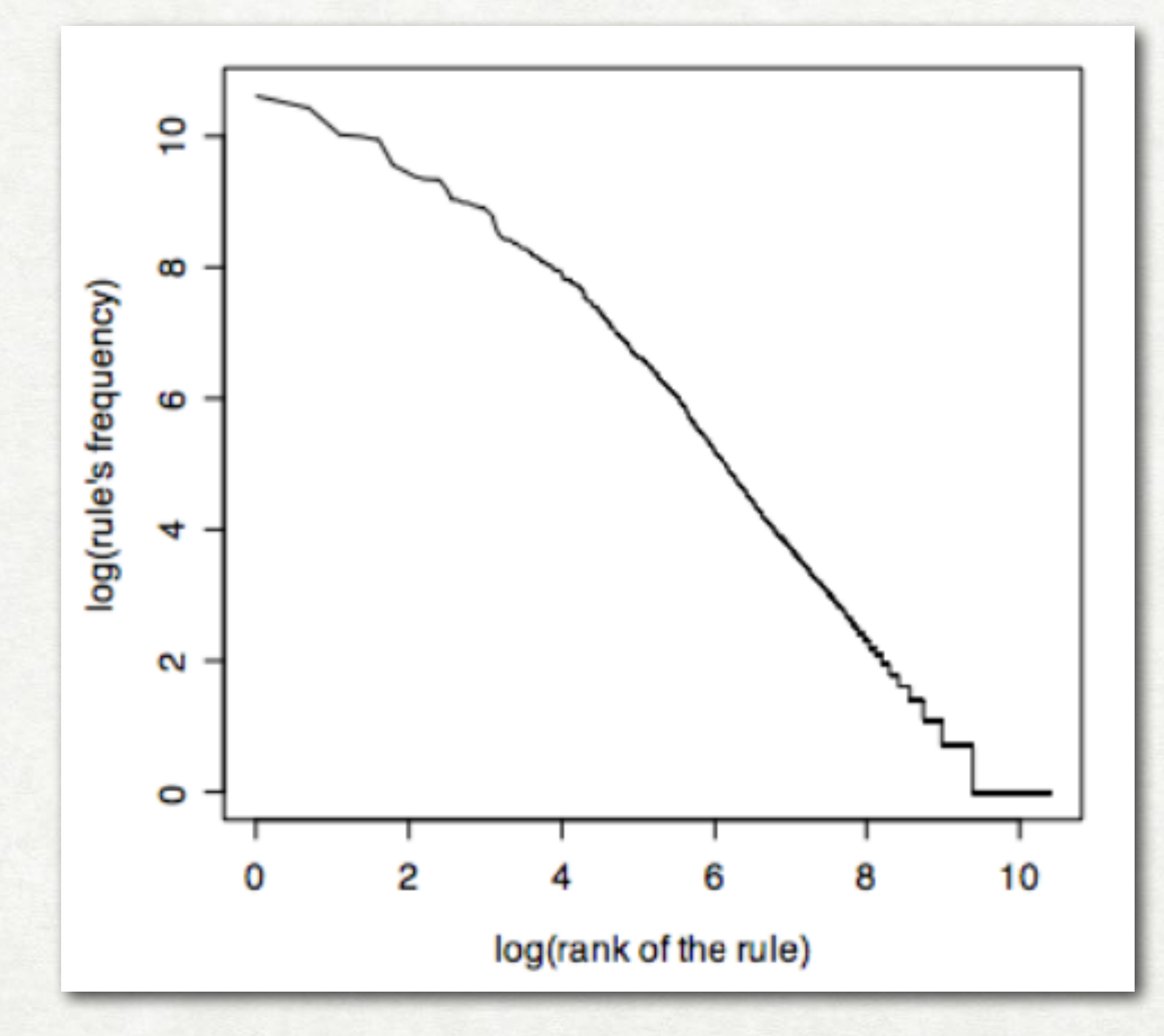

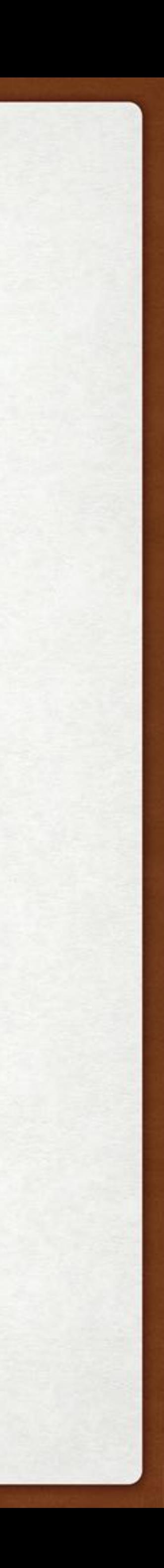

PTB is just one, very important, treebank PTB.

#### OTHER TREEBANKS

# There are many others, though they are often (a) smaller, (b) dependency treebanks. However, there are plenty of constituency/phrase structure tree banks in addition to

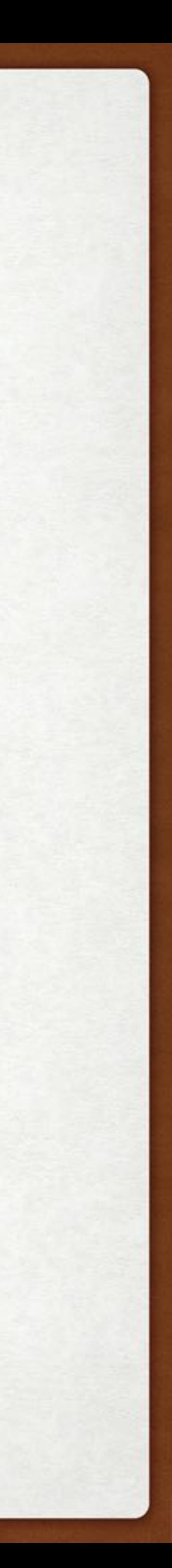

### UNIVERSAL DEPENDENCIES

- internally consistent set of universal dependency relations - used to construct a large body of treebanks in many languages - useful for cross-lingual training (since the PoS and the dependency labels are the same cross-linguistically)

Universal dependencies (UD)

Not immediately applicable to what we talked about, since it's relatively hard to learn constituency information from dependency trees

Very relevant to training dependency parsers

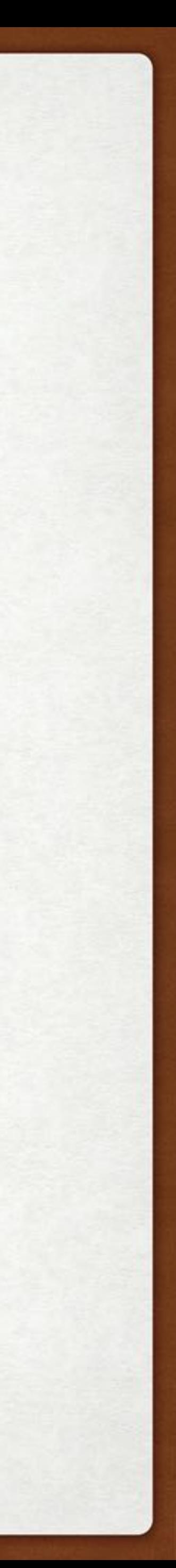

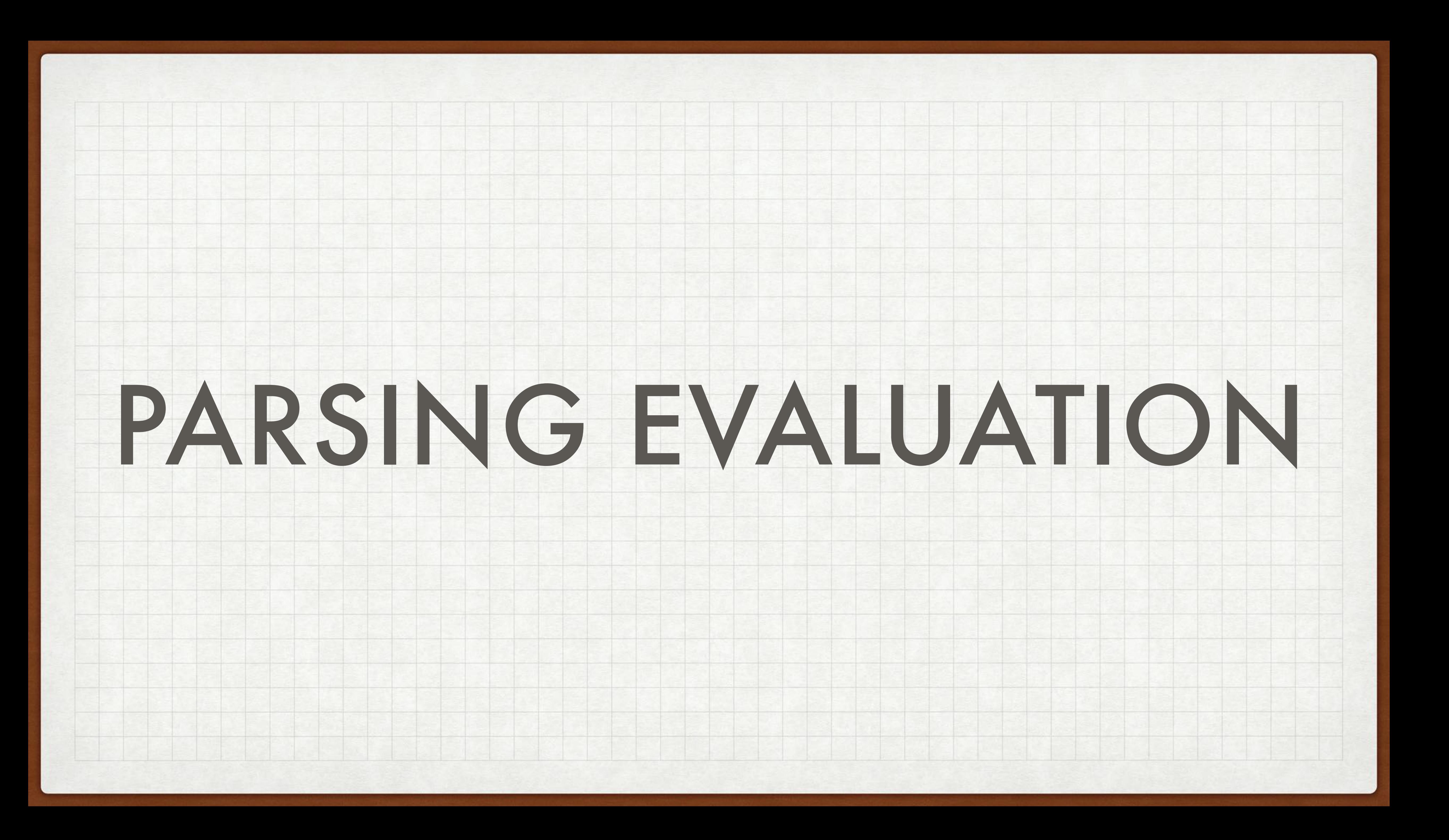

#### PARSEVAL

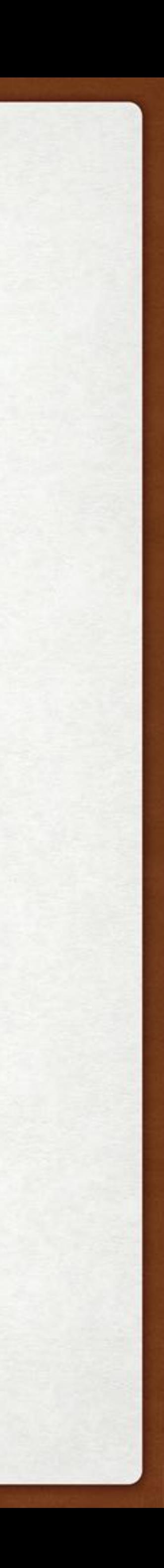

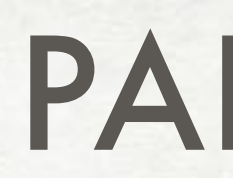

#### Constituents in gold-standard trees

Constituents in parser output trees

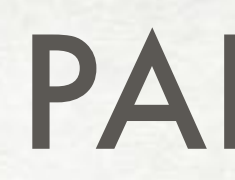

**labeled recall:**  $=$   $\frac{\text{\# of correct constituents in candidate parse of } s}{\text{\# of correct constituents in treebank parse of } s}$ **labeled precision:** =  $\frac{\text{\# of correct constituents in candidate parse of } s}{\text{\# of total constituents in candidate parse of } s}$ cross-brackets: the number of crossed brackets (e.g. the number of constituents for which the treebank has a bracketing such as  $((A B) C)$  but the candidate parse has a bracketing such as  $(A$  $(B C))$ ).

#### PARSEVAL

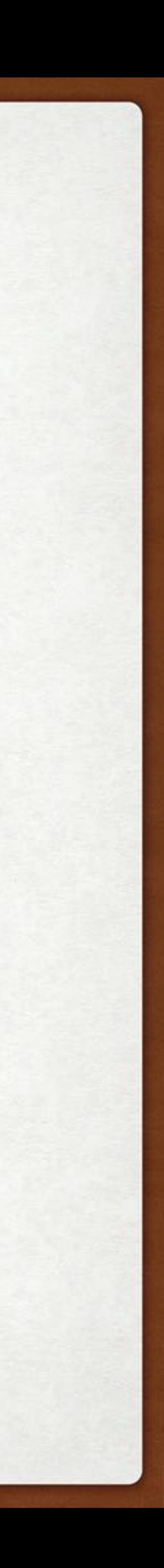

 $F_{\beta} =$ 

#### THE F-MEASURE

 $(\beta^2 + 1)PR$  $\beta^2 P + R$ 

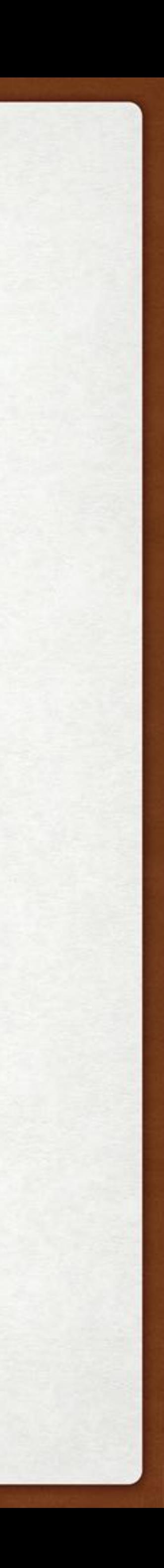

 $F_1 =$ 2*PR P* + *R*

#### NEXT CLASS

#### Neural Models for Dependency Parsing

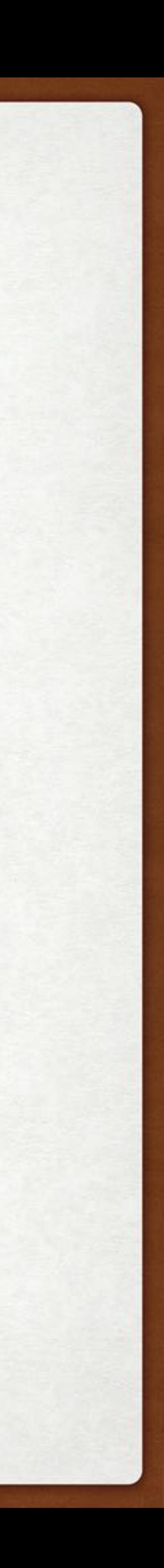